# **Undo API**

### <span id="page-0-0"></span>**Overview**

The Undo subcomponent provides undo support for any component that bears a model. For more information about subcomponents, see [Subcompon](https://wiki.fluidproject.org/display/Infusion13/Subcomponents) [ents](https://wiki.fluidproject.org/display/Infusion13/Subcomponents).

**Subcomponent Name:** fluid.undoDecorator

### <span id="page-0-1"></span>**Model**

To support Undo, a component must bear a *model*, a collection of Javascript objects which constitute the data which it is operating on. A model:

- consists of pure data, i.e. Javascript objects containing only other objects and primitives, without any functions;
- $\bullet$  $\bullet$  is public, i.e. accessible as a member of the component's top-level  $t$ [hat](https://wiki.fluidproject.org/display/Infusion13/that).

The actual contents of a model is, of course, entirely dependent on the component.

To support Undo, a component's model must:

• be called model

```
On This Page
    Overview
           Model
           Implementing that.updateModel
           Support
    Construction
           Parameters
                  component
                  options
    Options
    Dependencies
See Also
```
- [Subcomponents](https://wiki.fluidproject.org/display/Infusion13/Subcomponents)
- [Inline Edit API](https://wiki.fluidproject.org/display/Infusion13/Inline+Edit+API)
- [Fluid Component API](https://wiki.fluidproject.org/display/Infusion13/Fluid+Component+API)

#### **Still need help?**

Join the [infusion-users mailing list](http://fluidproject.org/mailman/listinfo/infusion-users) and ask your questions there.

#### <span id="page-0-2"></span>**Implementing that.updateModel**

To support the Undo subcomponent, the component using it must implement a public function on its [that](https://wiki.fluidproject.org/display/Infusion13/that) object called updateModel:

```
fluid.myComponent = function(container, options) {
     var that = fluid.initView("fluid.myComponent", container, options);
 ...
     that.updateModel = function (newValue, source) {
     };
};
```
<span id="page-0-3"></span>The updateModel() function must update the locally stored model using the newValue provided. The source parameter is the subcomponent that triggered the model change.

# **Support**

Currently, the Fluid components that support Undo are:

• [Inline Edit](https://wiki.fluidproject.org/display/Infusion13/Inline+Edit)

# <span id="page-1-0"></span>**Construction**

fluid.undoDecorator(component, options);

### <span id="page-1-1"></span>**Parameters**

#### <span id="page-1-2"></span>**component**

The component parameter is the parent component object, i.e. the [that](https://wiki.fluidproject.org/display/Infusion13/that) object returned by the parent component's creator function.

#### <span id="page-1-3"></span>**options**

The options parameter is an optional collection of name-value pairs that configure the Pager and its subcomponents, as described below in the [#Options](#page-1-4) section.

# <span id="page-1-4"></span>**Options**

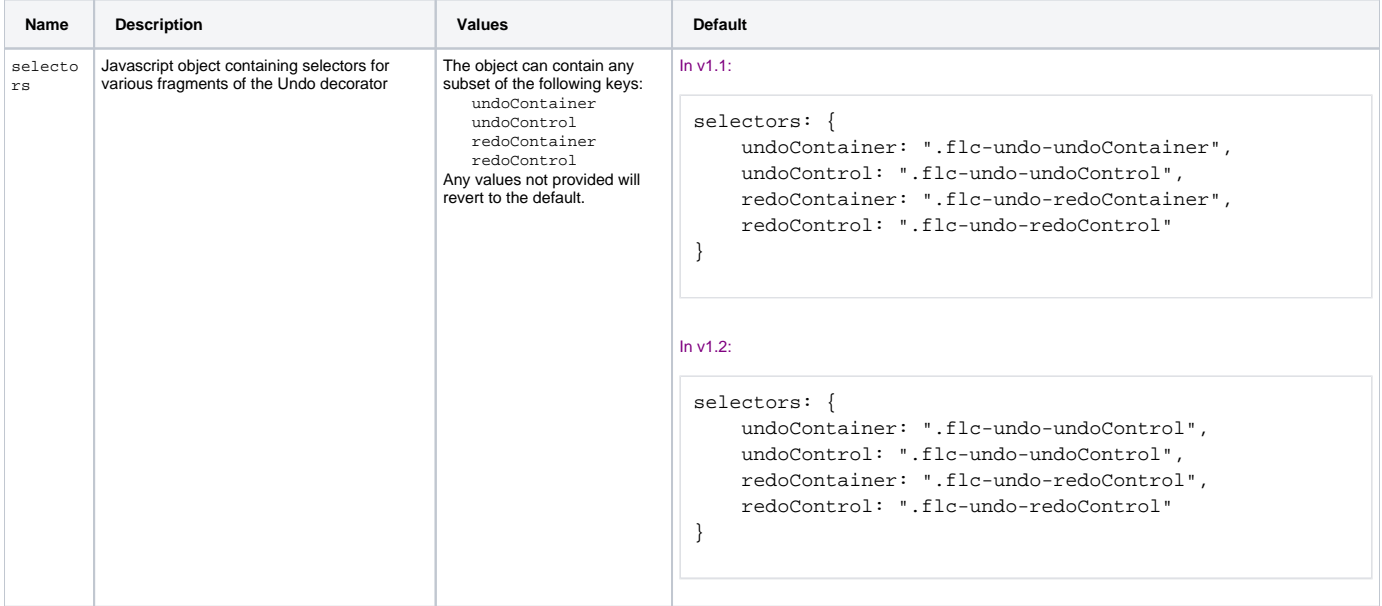

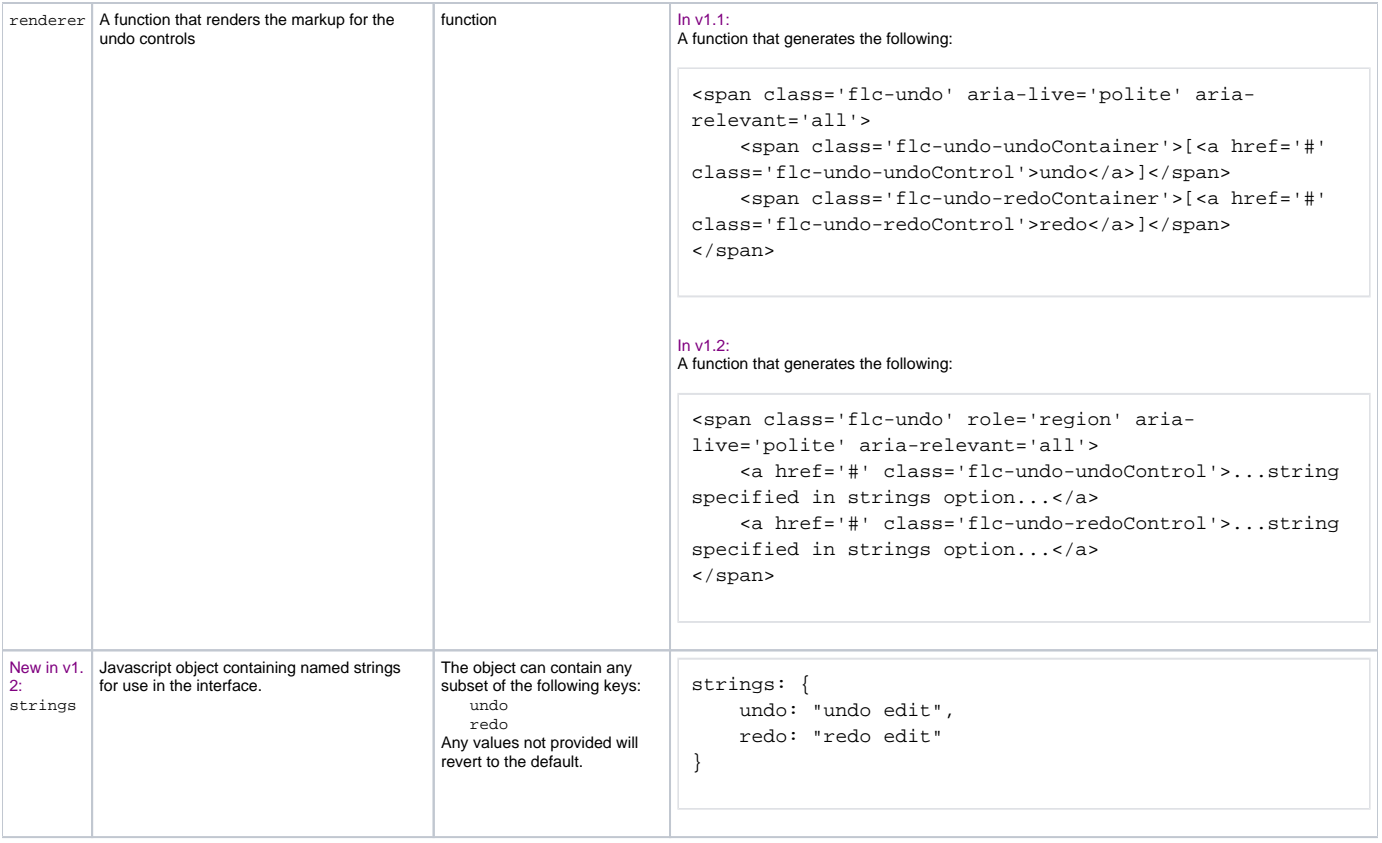

# <span id="page-2-0"></span>Dependencies

The Undo functionality's dependencies can be met by including the minified InfusionAll.js file in the header of the HTML file:

```
<script type="text/javascript" src="InfusionAll.js"></script>
```
Alternatively, if you are including individual files, you must include Undo.js:

```
<... other dependencies ...>
<script type="text/javascript" src="components/undo/js/Undo.js"></script>
```